# Więcej warunków, pętle i może cośtam jeszcze

Poprzednio poznaliśmy instrukcje warunkowe, teraz sobie tę wiedzę ociupinkę rozszerzymy, zagłębimy się bowiem w tajniki instrukcji bardziej złożonych. Zastosowań jest wiele, ale do sterowania zachowaniem programu są to konstrukty w zasadzie kluczowe.

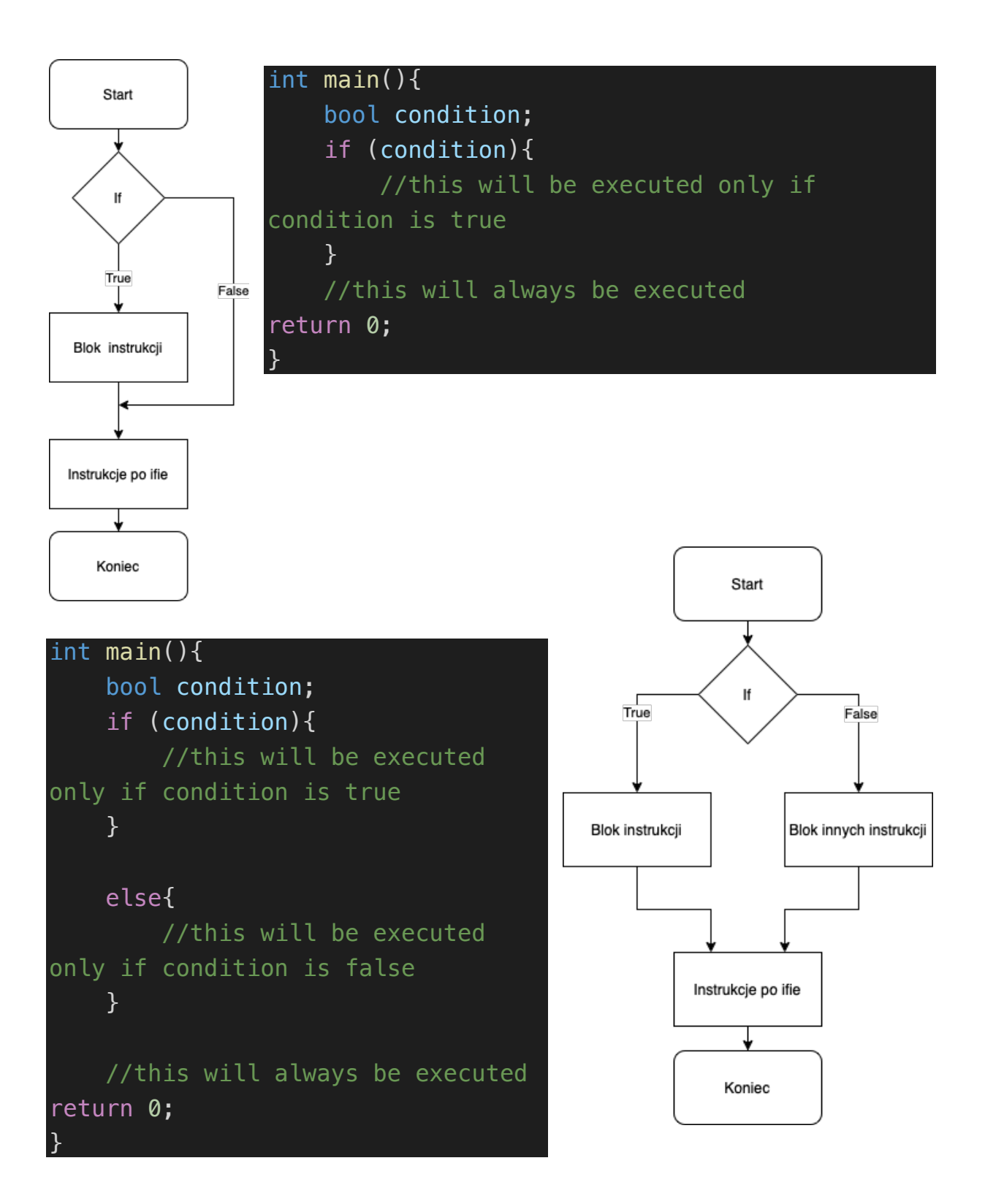

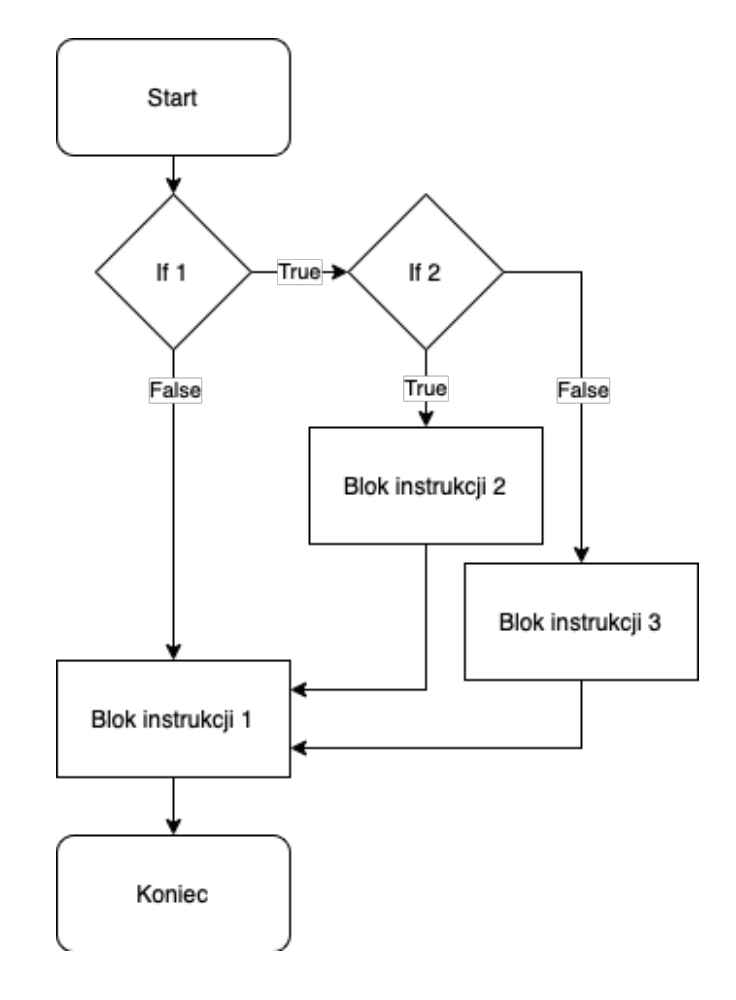

```
int main(){
     bool condition1, condition2;
     if (condition1){
         if (condition2){
             //this will be executed only if condition1 and 
condition2 are true
         }
         else{
             //this will be executed if condition1 is true and 
condition2 is false
         }
         //this will be executed only if condition1 is true
     }
     else{
         //this will be executed only if condition1 is false
     }
     //this will always be executed
return 0;
}
```
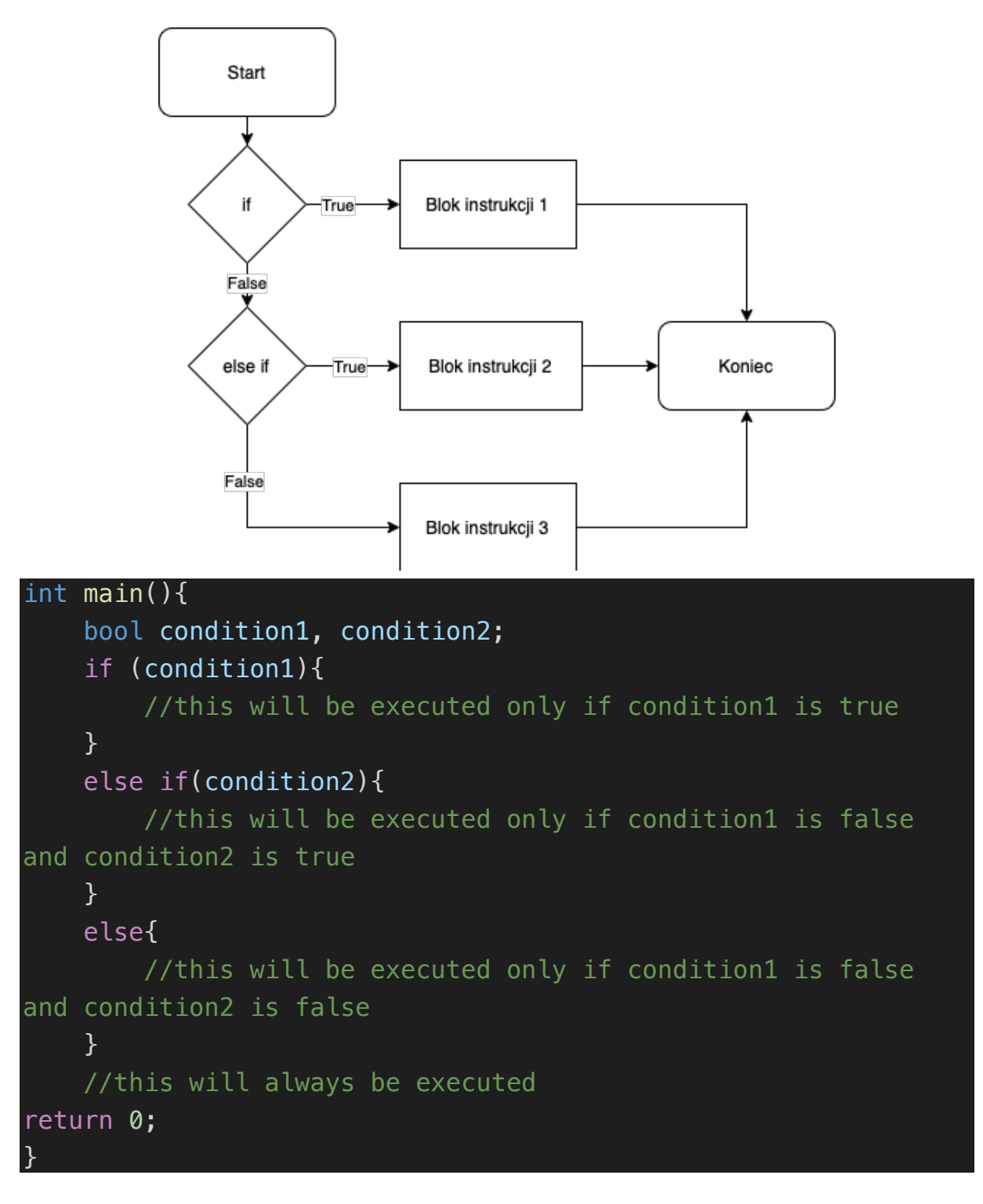

Wykorzystując powyższe jesteśmy w stanie w bardzo elegancki sposób wysterować zachowaniem programu. Przypomnę jeszcze o cin. fail(), które zwraca nam boolean o błędzie (lub jego braku) przy wczytaniu z konsoli.

### Zadanko na zajęcia

Napisz program, który wczyta liczbę, a następnie sprawdzi, czy liczba jest podzielna przez 3 oraz czy jest parzysta. Chciałbym zobaczyć na terminalu jeden z 5 outputów:

- Liczba podzielna przez 3
- Liczba podzielna przez 2
- Liczba podzielna przez 2 i 3
- Liczba niepodzielna przez 2 ani 3
- Error

Jeszcze jedno zadanko na zajęcia, szybsze

Napisz programik, wczytujący 3 liczby, a następnie wypisujący najmniejszą z nich

## Pętle while i do-while

Pętle są wyjątkowo ważnym i potężnym narzędziem, które będziemy wykorzystywać bardzo intensywnie. Pozwolą nam one na wielokrotne wykorzystywanie instrukcji bez konieczności wielokrotnego ich umieszczania w kodzie. Pozwalają również na zaawansowane sterowanie zachowaniem programu – np. wykonywanie obliczeń (lub dowolnej innej akcji) wielokrotnie, dopóki użytkownik nie uzna, że pora skończyć.

Pętla while w swojej składni jest poniekąd podobna do instrukcji warunkowej. Przyjmuje ona bowiem jeden argument typu boolean, ale w odróżnieniu od instrukcji warunkowej, wykonywać się ona będzie wielokrotnie, tak długo, aż argument nie stanie się false. Dla przykładu:

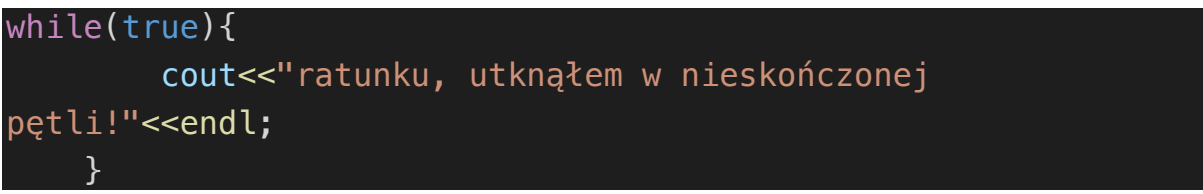

Zaspamuje nam terminal drukując tekst wiele razy na sekundę, a potem nie będziemy wiedzieli jak z tego wyjść. Ctrl+C, w razie czego.

Powyższa pętelka jest tzw. Pętlą nieskończoną. Wykonywać się będzie tak długo, jak działać będzie program. Czyli dopóki go nie ubijemy, to zablokowaliśmy terminal.

```
int main(){
    int przejscie = 1;
     while(przejscie<100){
        cout<<"przejscie petli nr "<<przejscie<<endl;
         przejscie++;
     }
return 0;
}
```
Powyższy programik jest już (odrobinę)bardziej sensowny, wypisze on nam bowiem, w którym przejściu pętli się znajdujemy i wykonywać się będzie tak długo, jak długo zmienna przejście będzie < 100. Pojawia się tu też dość ważna instrukcja, mianowicie inkrementacja, konkretniej postinkrementacja. Jest to dokładnie to samo, co

przejscie += 1; przejscie = przejscie + 1;

Wypadku zastosowania postinkrementacji wartość zmiennej zwiększana jest o 1, po wykorzystaniu tejże zmiennej. Czyli najpierw odczytujemy, a potem inkrementujemy. Czyli w zasadzie w powyższym przykładzie ciało pętli możemy zmienić na pojedynczą linię

### cout<<"przejscie petli nr "<<przejscie++<<endl;

Warto w tym miejscu wspomnieć jeszcze o preinkrementacji. W tym wypadku zmienna jest najpierw zwiększana, a dopiero potem odczytywana. Czyli w wypadku umieszczenia w naszym przykładzie:

#### cout<<"przejscie petli nr "<<++przejscie<<endl;

W połączeniu z tym, że zmienna w momencie wejścia do pętli ma już wartość 1 spowoduje, że program już w pierwszym obejściu zwróci nam "przejscie petli nr 2", ale za to skończy się nie na 99, a na "przejscie petli nr 100".

Pętla do… while jest szczególnym przypadkiem pętli while, w którym najpierw wykonywana jest instrukcja, a dopiero potem następuje weryfikacja, czy warunek w instrukcji while() jest spełniony. Co za tym idzie, taka pętla zawsze będzie wykonana co najmniej raz.

# do{ cout<<"to się wydrukuje tylko raz, bo while ma podany false"<<endl; } while (false);

#### Zadania na punkty

- 1. Napisz program, który na początku przyjmie od użytkownika liczbę operacji, które ma wykonać. Następnie przez pierwszą połowę swojego działania będzie prosił użytkownika o podanie liczby i dodawał je kolejno do siebie, a w drugiej połowie swojego działania będzie wczytane liczby od ogólnego wyniku odejmował. Na końcu działania powinien zwrócić ostateczny wynik. Na przykład, dla 5 operacji i podanych kolejno: 5,4,2,2,1 wynik powinien wynieść 2.
- 2. Napisz kalkulator, który będzie na początku swojego działania przyjmował od użytkownika znak. Jeśli ten znak będzie symbolem operacji arytmetycznej, to program powinien poprosić o podanie dwóch liczb (cin>>a>>b; też zadziała), a następnie zwróci wynik obliczeń i wróci o proszenia o podanie znaku. Jeśli użytkownik poda znak q, to program powinien się zakończyć, jeśli będzie to jakikolwiek inny znak (nie symbol operacji i nie "q"), to program powinien zwrócić informację o błędzie i powrócić do początku

*TO ZADANIE BĘDZIE ŁATWIEJSZE PO NASTĘPNYCH ZAJĘCIACH, ALE MOŻNA PRÓBOWAĆ JUŻ TERAZ.*